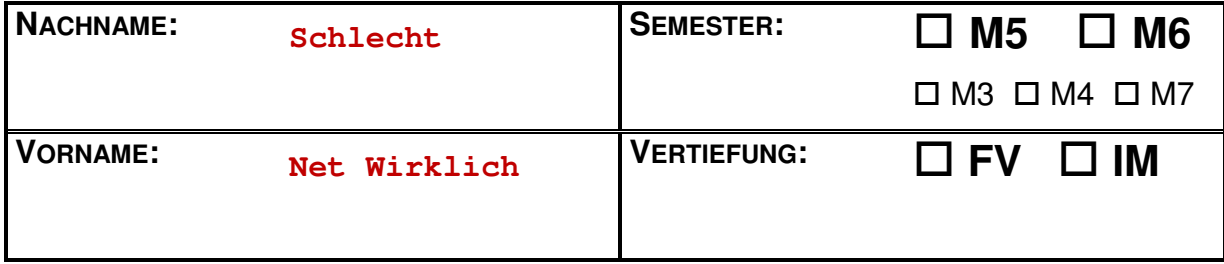

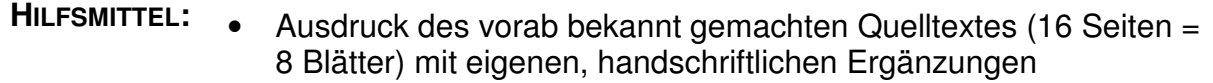

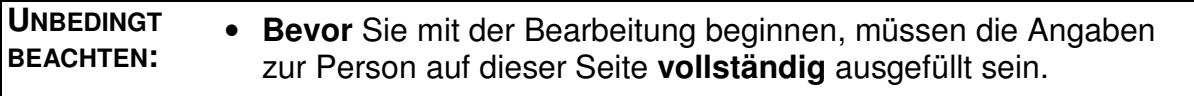

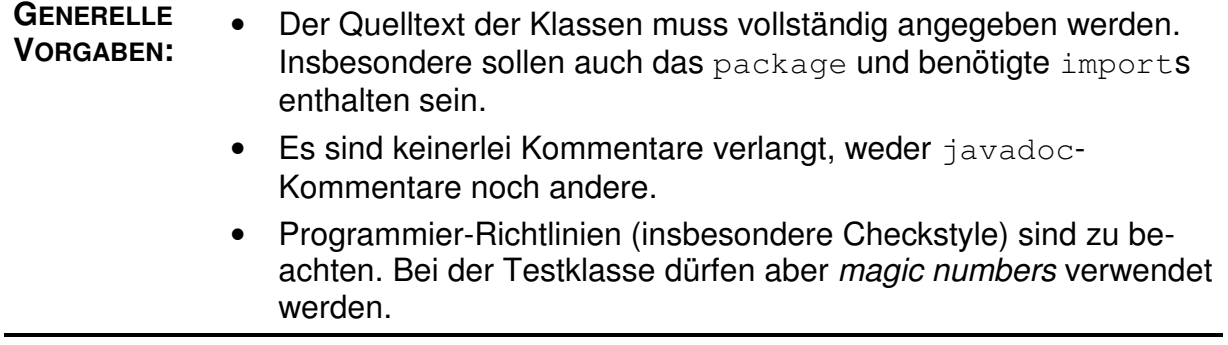

## **Aufgabe 1: (18 Punkte)**

In dieser Aufgabe geht es um allgemeine Zusammenhänge.

**a)** Welche der folgenden Aussagen sind richtig?

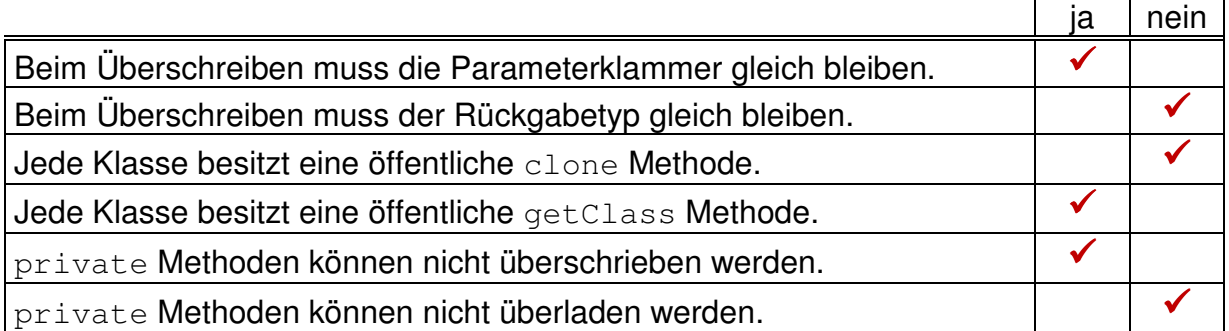

**b)** Welche der folgenden Aussagen sind richtig?

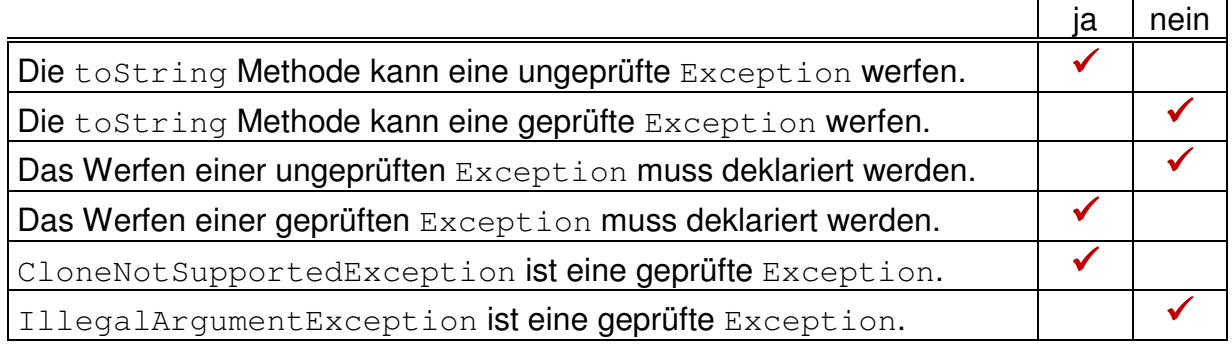

## **c)** Welche der folgenden Empfehlungen sollten möglichst befolgt werden?

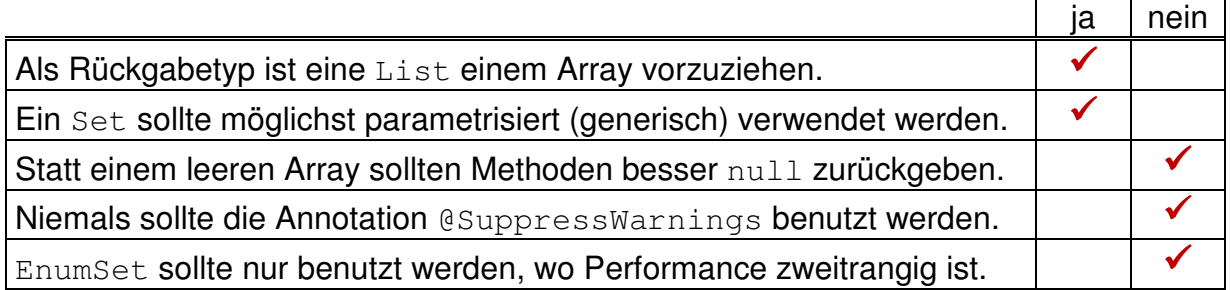

**d)** Welche der folgenden Empfehlungen sollten möglichst befolgt werden?

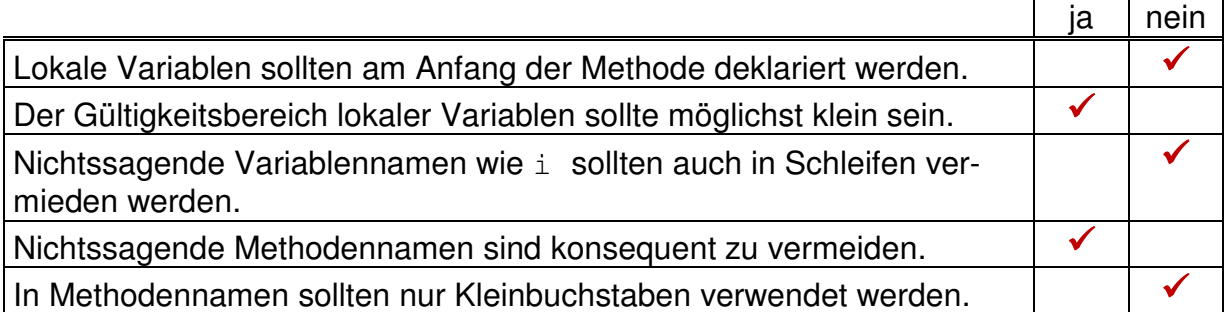

 $\overline{\phantom{a}}$ 

# **Aufgabe 2: (34 Punkte)**

Schreiben Sie eine konkrete Dekorierer-Klasse Teil für die Teilkurve einer IKurve. (Bekanntlich besteht eine Teilkurve aus denjenigen Punkten der Ausgangskurve, welche zu Parameterwerten in einem Teilintervall [a,b] ⊂ [0,1] gehören.)

- Das Erzeugen einer Teilkurve soll nur über eine Fabrikmethode mit der Signatur teilkurveVon(IKurve k, Intervall i) möglich sein.
- Die Methoden zum Abbilden von Intervallen brauchen nicht korrekt implementiert zu werden. Sie sollen stattdessen eine Exception werfen, die anzeigt, dass die Methode nicht unterstützt wird.
- Die anderen Methoden der Schnittstelle sollen vollständig und korrekt implementiert werden.
- System.out.println soll eine sinnvolle Ausgabe liefern.

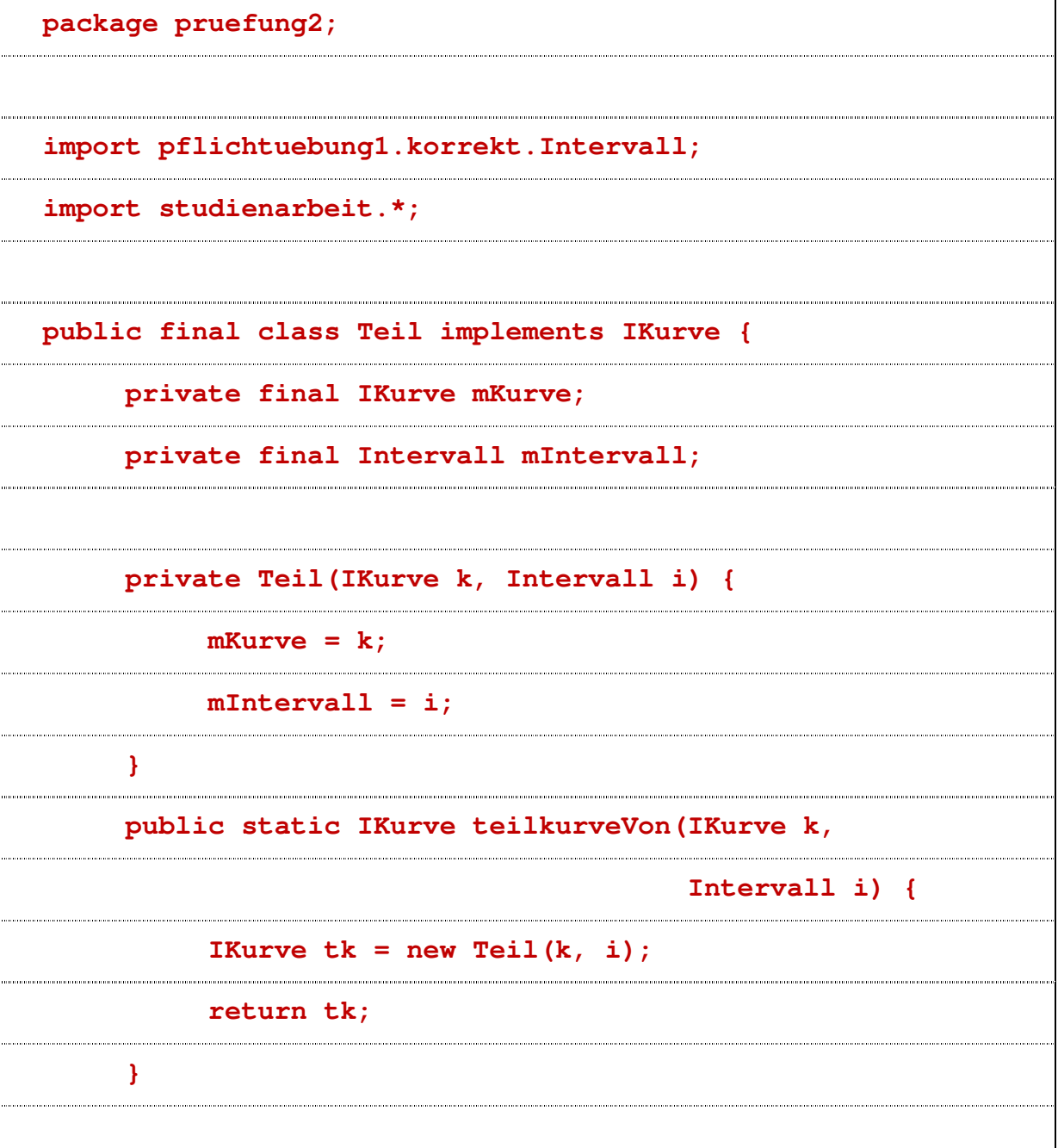

 **@Override public Intervall x(Intervall urbild) { throw new UnsupportedOperationException(); } @Override public Intervall y(Intervall urbild) { throw new UnsupportedOperationException(); } @Override public double x(double t) { double tg = globalerParameterZu(t); return mKurve.x(tg); } @Override public double y(double t) { double tg = globalerParameterZu(t); return mKurve.y(tg); } private double globalerParameterZu(double lokal) { double a = mIntervall.untereGrenze(); double d = mIntervall.laenge(); return a + lokal \* d; }** 

4

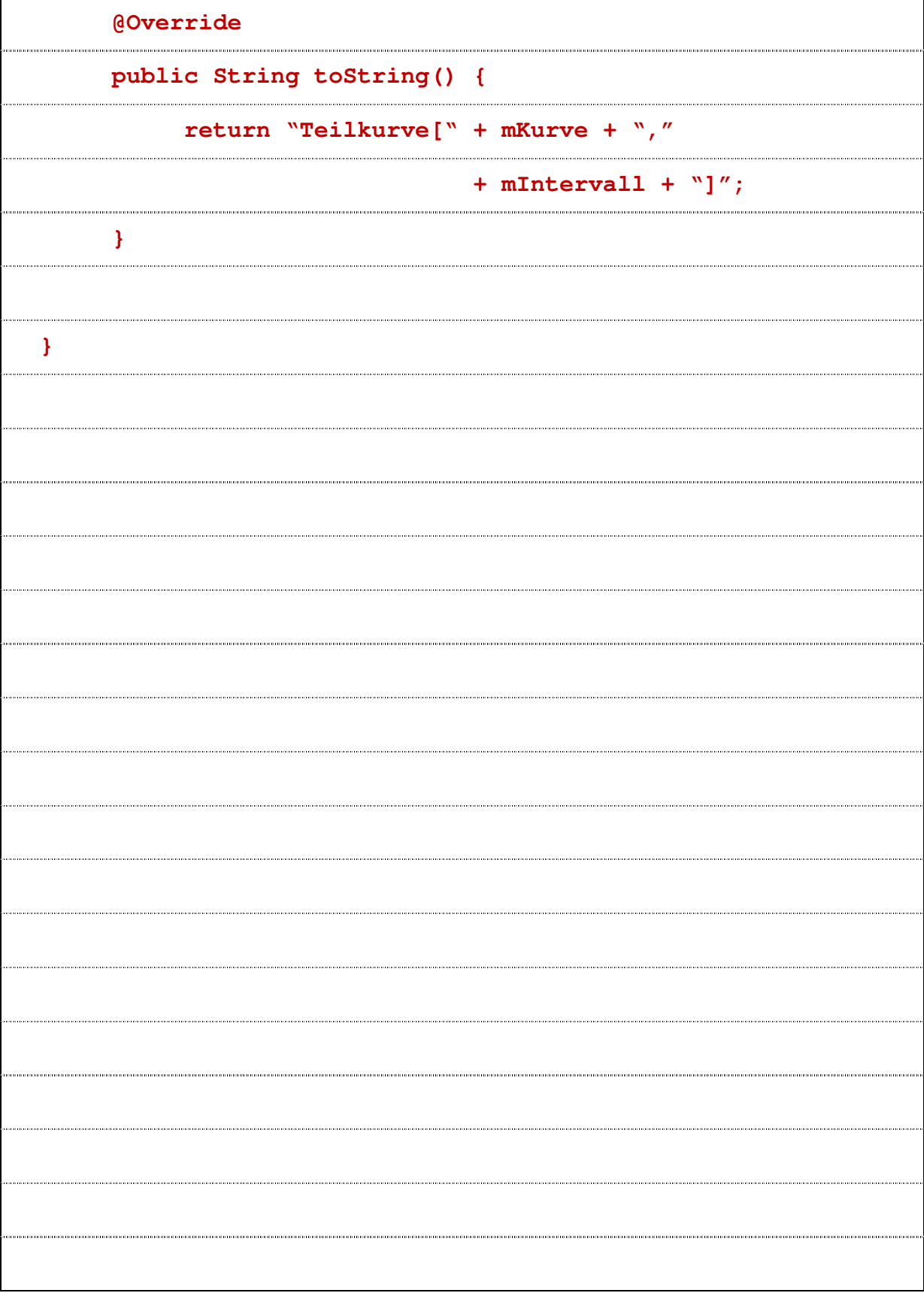

# **Aufgabe 3: (18 Punkte)**

Tragen Sie in das nachstehende Diagramm die Beziehungen zwischen den **angegebenen** Schnittstellen und Klassen in **UML**-Notation ein.

- Die Beziehungen sollen gerichtet sein. Wo möglich und sinnvoll soll die Kardinalität angegeben werden.
- Unterscheiden Sie zwischen der Implementierung von Schnittstellen und echter Vererbung.
- Unterscheiden Sie **nicht** zwischen Kompositionen, Aggregationen und einfachen Assoziationen.
- Schwache Abhängigkeiten, bei denen keine konkreten Objekte betroffen sind, dürfen **nicht** eingezeichnet werden.

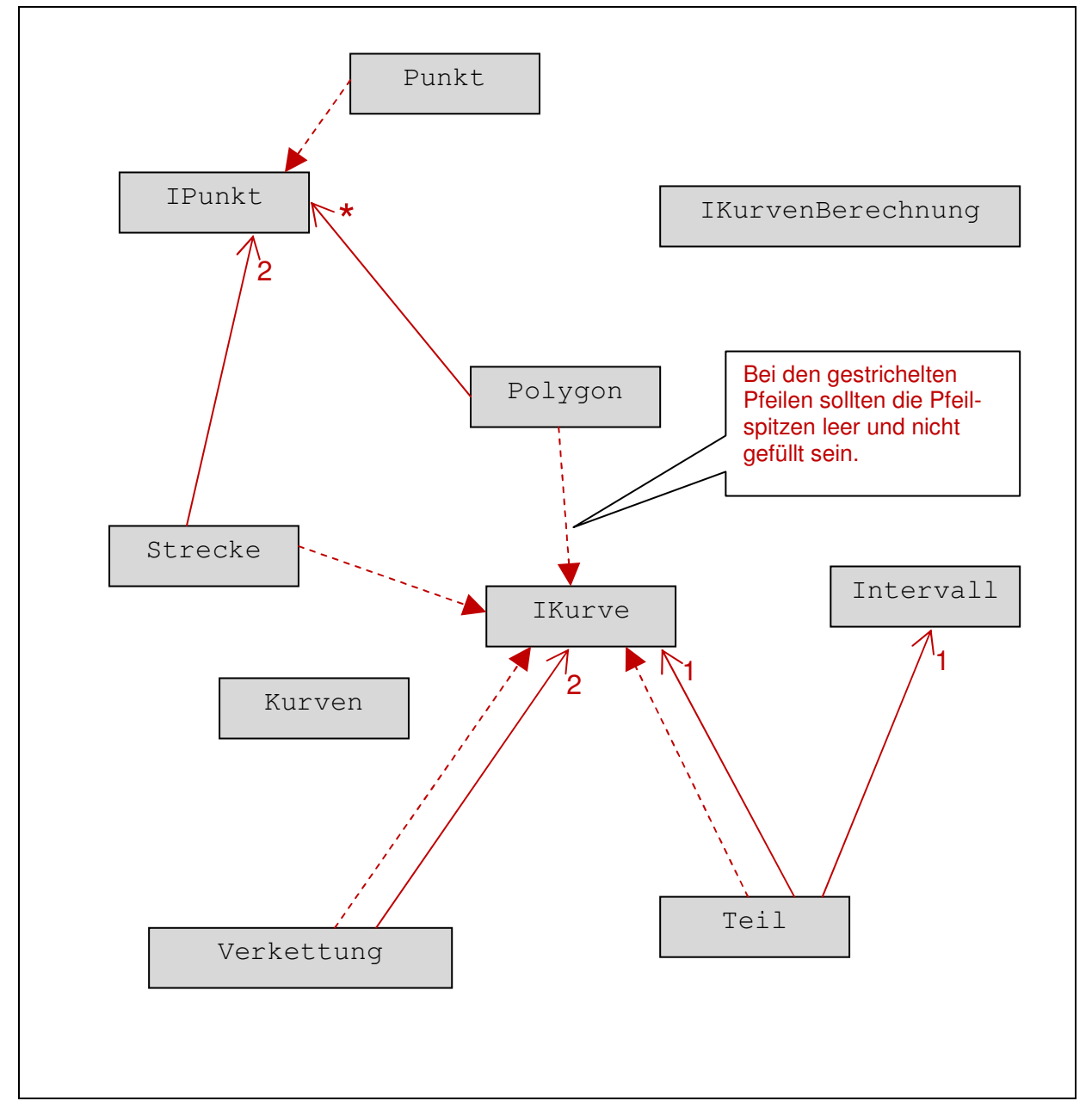

#### **Aufgabe 4: (20 Punkte)**

Schreiben Sie eine rudimentäre (**JUnit 4**) Testklasse für die Klasse Teil mit einer einzigen Methode.

- Geprüft werden soll die zu [½,1] gehörende Teilkurve der Strecke von (-100,200) nach (100,0).
- Konkret überprüft werden soll der zum Parameterwert ½ gehörende Kurvenpunkt der Teilkurve, sowie die Bilder  $x([0,1])$  und  $y([0,1])$ .
- Wo möglich, soll auf exakte Übereinstimmung getestet werden.

**package pruefung2.hilfsmittel; import org.junit.Test; import static org.junit.Assert.\*; import pflichtuebung1.korrekt.Intervall; import studienarbeit.\*; import pruefung2.\*; import static studienarbeit.IKurve.INTERVALL; import static pruefung2.Kurven.kurvenPunkt; import static pruefung2.Teil.teilkurveVon; public class TestTeil { @Test public void testeStreckeEinfach() {** 

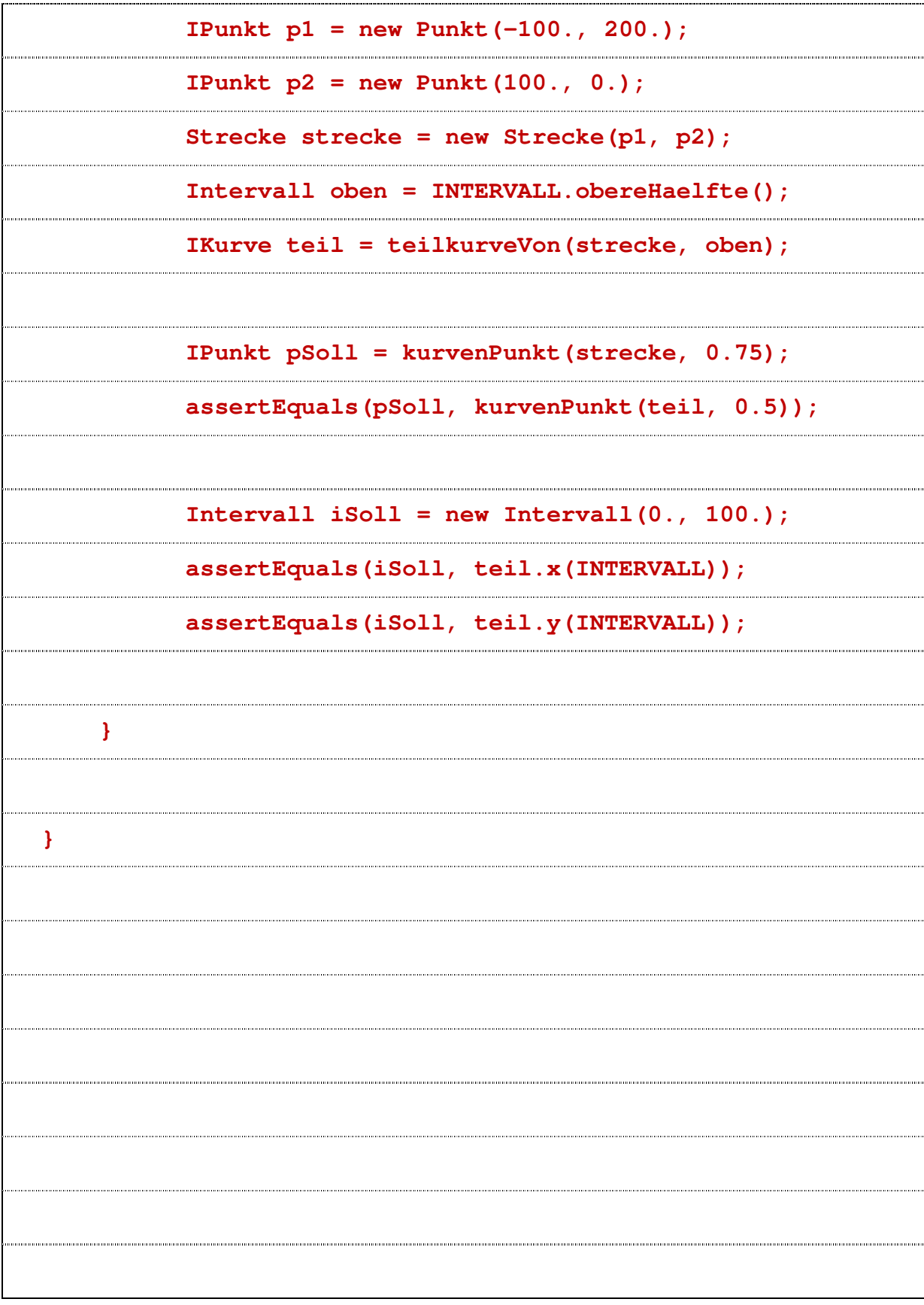